Espace pédagogique de l'académie de Poitiers > SRANE - Site de Poitiers > Partager > Les outils et méthodes de partage

<https://ww2.ac-poitiers.fr/srane/spip.php?article942> - Auteur : Chantal Bernard

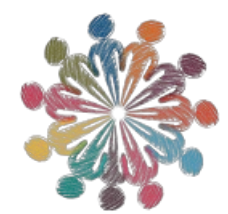

# Le numérique éducatif au service des collaborations entre élèves

publié le 18/01/2021 - mis à jour le 28/01/2024

*Descriptif :*

Quelques exemples vécus d'échanges horizontaux entre les élèves à l'aide d'outils respectant le RGPD.

*Sommaire :*

- Des outils utilisables avec différents types d'appareils et d'environnements
- Des règles à prévoir

L'école doit apprendre aux élèves à coopérer et à s'entraider. Pour réfléchir et apprendre ensemble, produire des documents, co-construire des projets, s'encourager mutuellement. Collaborer, partager et publier sont des [compétences](https://ww2.ac-poitiers.fr/competences-numeriques/spip.php?article111) qui font partie du cadre de référence des compétences numériques  $\mathbb{Z}^n$ . Quelques outils disponibles, quelque scénarios, une charte.

#### Des outils utilisables avec différents types d'appareils et d'environnements

Actuellement pour être accessible à tous les élèves y compris de chez eux une ressource pédagogique doit pouvoir être utilisée avec les **smartphones**, car le taux d'équipement en ordinateurs est en baisse dans les foyers, en particulier socialement défavorisés.<sup>[1](https://ww2.ac-poitiers.fr/srane/#nb1)</sup>

C'est le cas notamment de l'ENT Lycée [Connecté,](https://lyceeconnecte.fr/services-numeriques/utiliser-lycee-connecte/application-mobile-lycee-connecte) qui offre une version adaptée pour appareil mobile  $\mathbb{C}$ .

#### Les pads collaboratifs

Issus de la solution libre **Etherpad**, des carnets en ligne permettant l'écriture à plusieurs mains sont mis à disposition par [Framasoft](https://mypads2.framapad.org/mypads/?/login)  $G$  et différents ENT, dispensant l'utilisateur d'indiquer son nom puisqu'il s'est identifié pour accéder à l'ENT.

Ils offrent un tchat intégré, qui permet de s'encourager, de s'accorder sur les consignes ou la méthode de coécriture. L'enseignant peut aller visualiser le processus de création du texte avec l'option "historique".

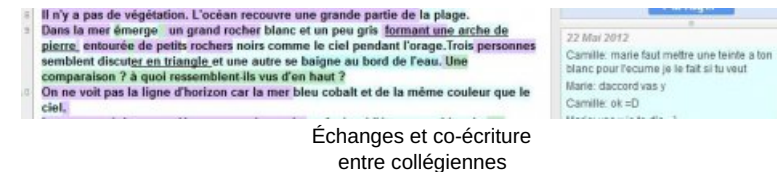

Exemple de pratiques [collaboratives](http://numeriques.ac-normandie.fr/?Creer-une-fiche-de-memorisation-active-en-mode-collaboratif) entre élèves avec pad pour créer une fiche de mémorisation  $\mathbb{C}^n$ , site de l'académique de Normandie.

## Messagerie Element (Riot)

Messagerie fournie dans l'ENT Lycée Connecté, permettant de créer des salons thématiques, avec possibilités de visio ou de messages vocaux. Un tutoriel réalisé par Romuald [Jacquesson-Gaudin](https://codimd.apps.education.fr/s/_DbnNTdtf#)  $\mathbb{Z}^2$  $\mathbb{Z}^2$ 

Elle peut faciliter l'**entraide** entre élèves. Chaque personne utilisatrice doit réfléchir à cette occasion à l'image donnée à la communauté scolaire, car tout utilisateur de l'ENT pourra voir les messages en s'abonnant à ce fil. [Présentation](https://lyceeconnecte.fr/services-numeriques/outils/riot-une-solution-de-messagerie-instantanee-dans-lycee-connecte) de Element sur le site de Lycée Connecté C.

Une charte a été mise à disposition par les responsables de l'ENT Lycée Connecté. En cas de manquement aux règles un rappel du cadre est fait directement dans le forum au contenu inapproprié, qui suffit en général à décourager les fautifs.

## Les forums

Il est formateur d'avoir l'occasion d'utiliser un forum au cours d'activités scolaires. Une [solution](https://blogpeda.ac-poitiers.fr/ent-lyc/2020/03/25/les-differentes-applications-presentes-dans-lent/#appli13) de forum *e* est mise à disposition des utilisateurs de l'ENT Lycée Connecté. Par défaut le droit de créer des forums est attribué seulement aux enseignant.e.s. Pour attribuer ces droits de création également aux élèves voir le manuel de [l'administrateur](https://lyceeconnecte.fr/sites/default/files/2019-07/Manuel%20console%20administration%202%20-%20NA%20-%20V1_0.pdf) page 56  $\mathbb{Z}$  (format pdf 5Mo).

Il existe aussi des possibilités de forums et de messagerie [instantanée](https://blogpeda.ac-poitiers.fr/ent-lyc/2020/03/25/les-differentes-applications-presentes-dans-lent/#appli19) dans le Moodle de l'ENT  $\mathbb Z$ . Un enseignant doit alors créer un cours et y intégrer ce type d'activité. Une formation est disponible pour apprendre à le faire, dans [m@gistère](https://magistere.education.fr/ac-poitiers/course/view.php?id=6196)  $\mathbb{Z}$ .

Pour les enseignants de collège le "Moodle [académique](https://ww2.ac-poitiers.fr/dane/spip.php?article678)  $\mathbb{Z}^n$ " fournit une solution hébergée et maintenue par le rectorat.

Exemples d'applications et règles habituelles d'usage des forums dans l'article sur ce site :

 $\triangleright$  Forum et [pédagogie](https://ww2.ac-poitiers.fr/dane/spip.php?article374)  $\mathbb{Z}$ .

## Les clouds

Les espaces de stockage "en nuage" issus des logiciels libres **[Nextcloud](https://ww2.ac-poitiers.fr/dane/spip.php?article963)**<sup>*'s*'</sup> et **Owncloud** permettent aussi de partager un fichier en gérant les droits d'écriture, comme on peut le faire avec des clouds privés (mais sans exploitation des données à caractère personnel à des fins commerciales). Ainsi un document peut être élaboré à plusieurs mains.

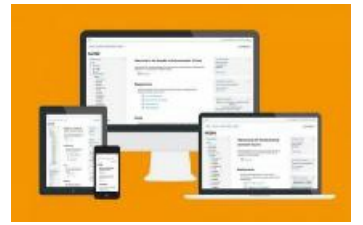

Moodle s'adapte à tous les appareils.

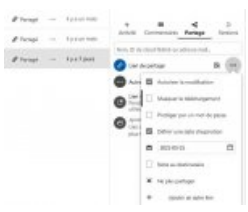

Nextcloud : paramétrer le partage d'un document

## Voir des tutoriels pour configurer un partage dans Nuage de [Apps.education.fr](https://ww2.ac-poitiers.fr/srane/spip.php?article1046) C

Dans l'ENT **Lycée Connecté** c'est la partie "documents" qui correspond aux fonctionnalités de stockage et partage de fichiers. On y trouve une [application](https://blogpeda.ac-poitiers.fr/ent-lyc/2020/03/25/les-differentes-applications-presentes-dans-lent/#appli15) de traitement de textes  $\mathbb{Z}$ , qui offre la possibilité de travailler à plusieurs sur un texte, une présentation ou un dessin. Pour cela il faut le partager en gestion depuis "Documents", ce qui permet d'interagir à plusieurs une fois le document ouvert dans OnlyOffice.

## Des règles à prévoir

Dans le cas d'outils non modérés a priori (les messages ne peuvent être retirés qu'à postériori) des erreurs, voire des provocations, peuvent être craintes. C'est pourquoi la communauté éducative hésite parfois à ouvrir la possibilité d'utiliser des outils de "communication horizontale" entre élèves.

Le risque de débordements est à travailler en amont par une réflexion commune sur les règles d'usage, et être assumé collectivement, comme tout ce qui se passe au niveau de la vie communautaire. Il est limité par le fait que les échanges restent internes à l'établissement et ne laissent pas de trace sur le web. L'ENT agit bien alors comme lieu d'entrainement à une vie numérique raisonnable. Cependant insultes et diffamations restent douloureuses si elles peuvent être lues de toute la communauté scolaire, il reste donc important de prévoir et d'annoncer quelles seront les sanctions le cas échéant et de faire des rappels de la loi.

> Charte de l'ENT Lycée [connecté](https://ww2.ac-poitiers.fr/srane/sites/srane/IMG/pdf/charte_ent.pdf) (PDF de 133.1 ko) Charte accessible via "mon compte" dans l'ENT des lycées

La collaboration dans l'usage du matériel peut être stimulée par les règles d'usage d'une salle équipée. Voir exemple en collège :

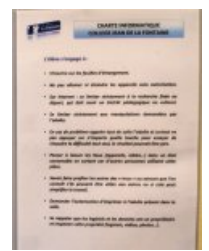

Affichage au collège Jean de la Fontaine

Dans chaque établissement les [RUPN](https://ww2.ac-poitiers.fr/dane/spip.php?article410) Ø peuvent accompagner la mise en œuvre de ces outils et le développement des compétences numériques. Les RUPN peuvent eux-mêmes s'appuyer sur le SRANE et sur [Pix](https://ww2.ac-poitiers.fr/competences-numeriques/spip.php?article164)  $\mathbb{Z}$ .

[\(1](https://ww2.ac-poitiers.fr/srane/#nh1)) Selon le [CREDOC](https://www.credoc.fr/publications/barometre-du-numerique-2018-1) en 2018 à mesure que le niveau de revenus ou de diplôme progresse le taux d'équipement en ordinateur progresse aussi. [\(2](https://ww2.ac-poitiers.fr/srane/#nh2)) Ce tutoriel a été créé avec [CodiMD](https://ww2.ac-poitiers.fr/srane/spip.php?article1006&id_sel=2785)  $\mathbb{Z}^n$ , à disposition de tous les agents de l'Education Nationale dans [Apps.education.fr](https://ww2.ac-poitiers.fr/srane/spip.php?article1008) $\mathbb{Z}^n$ .

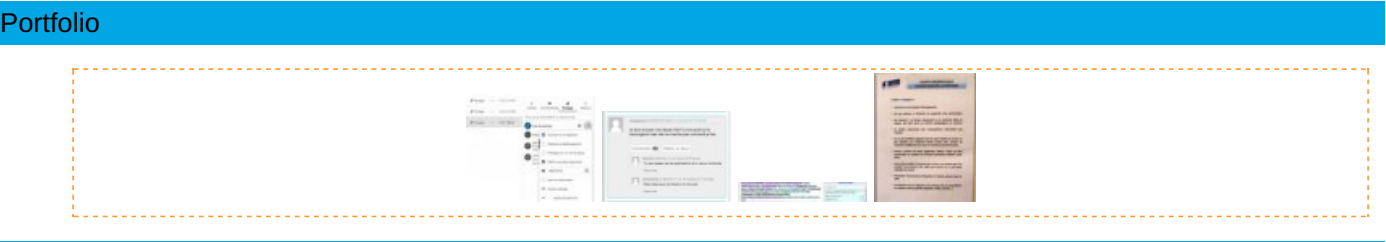

#### Liens complémentaires

- De l'intérêt d'Etherpad pour écrire ensemble (site [pédagogique](http://lettres-histoire.discipline.ac-lille.fr/formation/Veille-pedagogique/archive_old-veille/de-l2019interet-d2019etherpad-pour-ecrire-ensemble) de l'académie de Lille)
- Enseigner l'écriture [collaborative](https://webtv.utc.fr/watch_video.php?v=G4858YD99M9H) en secondaire, le projet Precip en vidéo
- $Q$  La netiquette des forums, sur le site [Atoute.org](https://www.atoute.org/n/La-Netiquette-des-Forums.html)  $C$

 Nombreux exemples d'activités [collaboratives](https://pedagogie-numerique.ac-besancon.fr/pix-fiches-activites-v3/) mises en relation avec les compétences du CRCN, site de Bensançon<sup>C</sup>

O tutoriel vidéo pour paramétrer les applications et les [connecteurs](https://peertube.lyceeconnecte.fr/videos/watch/f44b065e-37e1-45d6-b8b2-9aec52a7c179) dans l'ENT Lycée Connecté C'

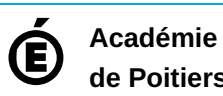

**de Poitiers** Avertissement : ce document est la reprise au format pdf d'un article proposé sur l'espace pédagogique de l'académie de Poitiers. Il ne peut en aucun cas être proposé au téléchargement ou à la consultation depuis un autre site.